## 電子証明書ログイン時の「資格情報」ダイアログの追加表示について

しんきん法人インターネットバンキングサービスでは、令和5年1月9日(月)より、セ キュリティの向上を目的として、電子証明書を認証する際に「資格情報」ダイアログを追 加します。電子証明書ログイン時には当該ダイアログにて「許可」を押下してください。

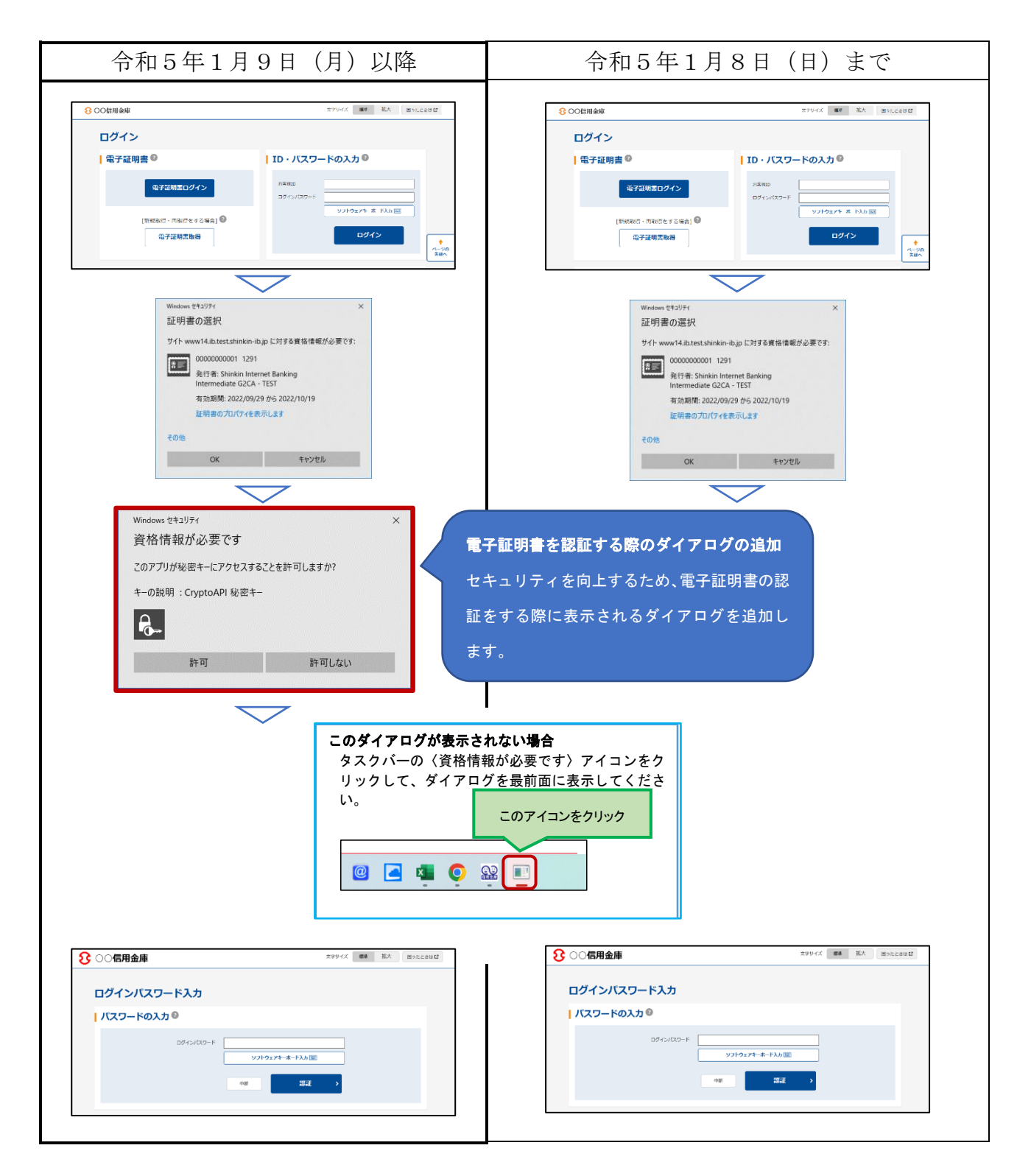